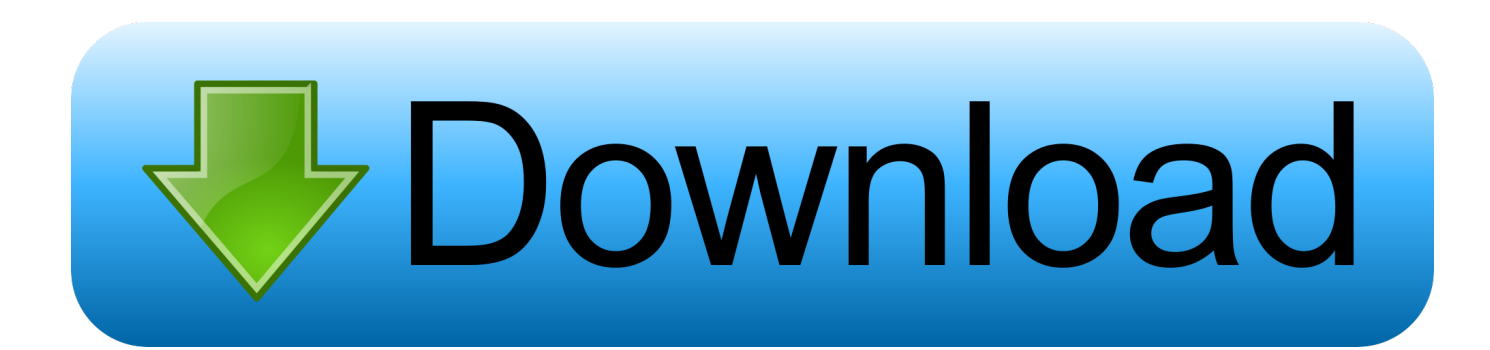

[Configurator 360 2019 Scaricare Codice Di Attivazione 32 Bits Italiano](http://imgfil.com/17cx4n)

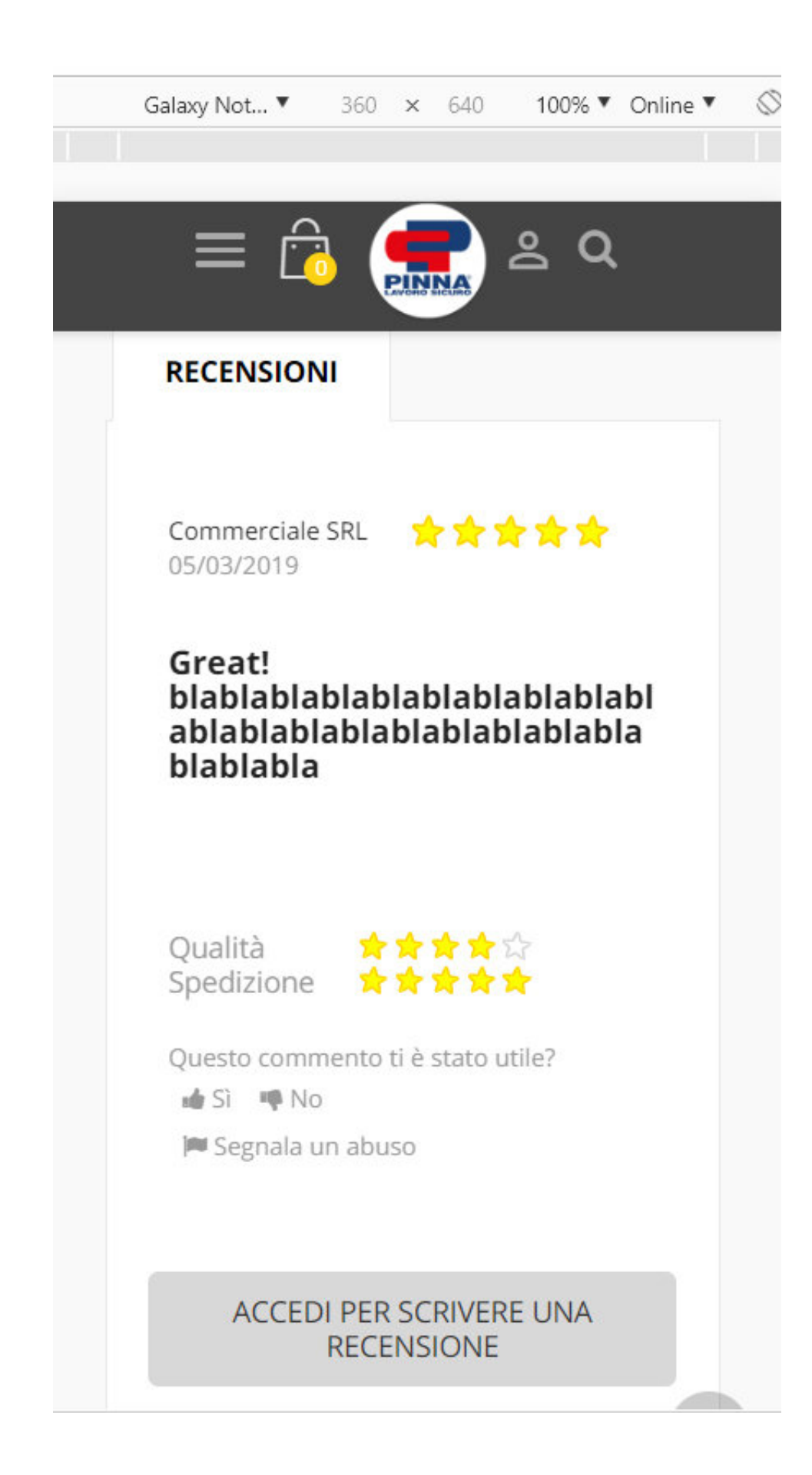

[Configurator 360 2019 Scaricare Codice Di Attivazione 32 Bits Italiano](http://imgfil.com/17cx4n)

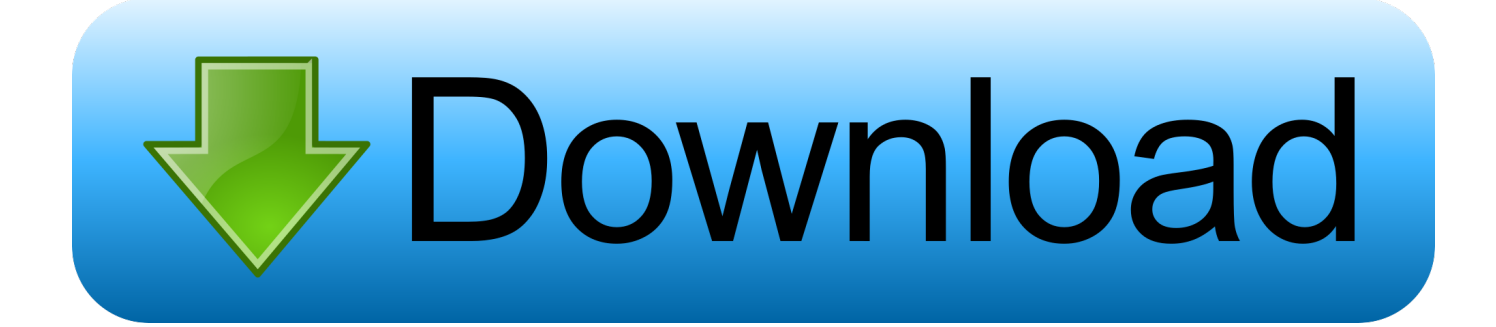

Autodesk Configurator 360 is an Autodesk-hosted cloud service for product configuration.. Windows 10 è una serie di sistemi operativi per personal computer prodotti da Microsoft come ... Sul sito di Microsoft, prima di scaricare la ISO della build vengono poste delle avvertenze, fra cui anche ... Il sistema può ridurre il footprint di storage di Windows di circa 1,5 GB per i sistemi a 32 bit e 2,6 GB per i sistemi a 64 bit.. Per scaricare il file di installazione occorre essere connessi a Internet, ma dopo il ... versione a 32 bit di Office, oppure su Setup64.exe per installare la versione a 64 bit. ... Una volta completata l'installazione di Office, è necessario attivare Office. ...